## **Gong - Funcionalidad #684**

# **Definir y crear la tabla de BD de comunicación entre RoR y Python**

2010-12-15 16:00 - Alvaro Irureta-Goyena

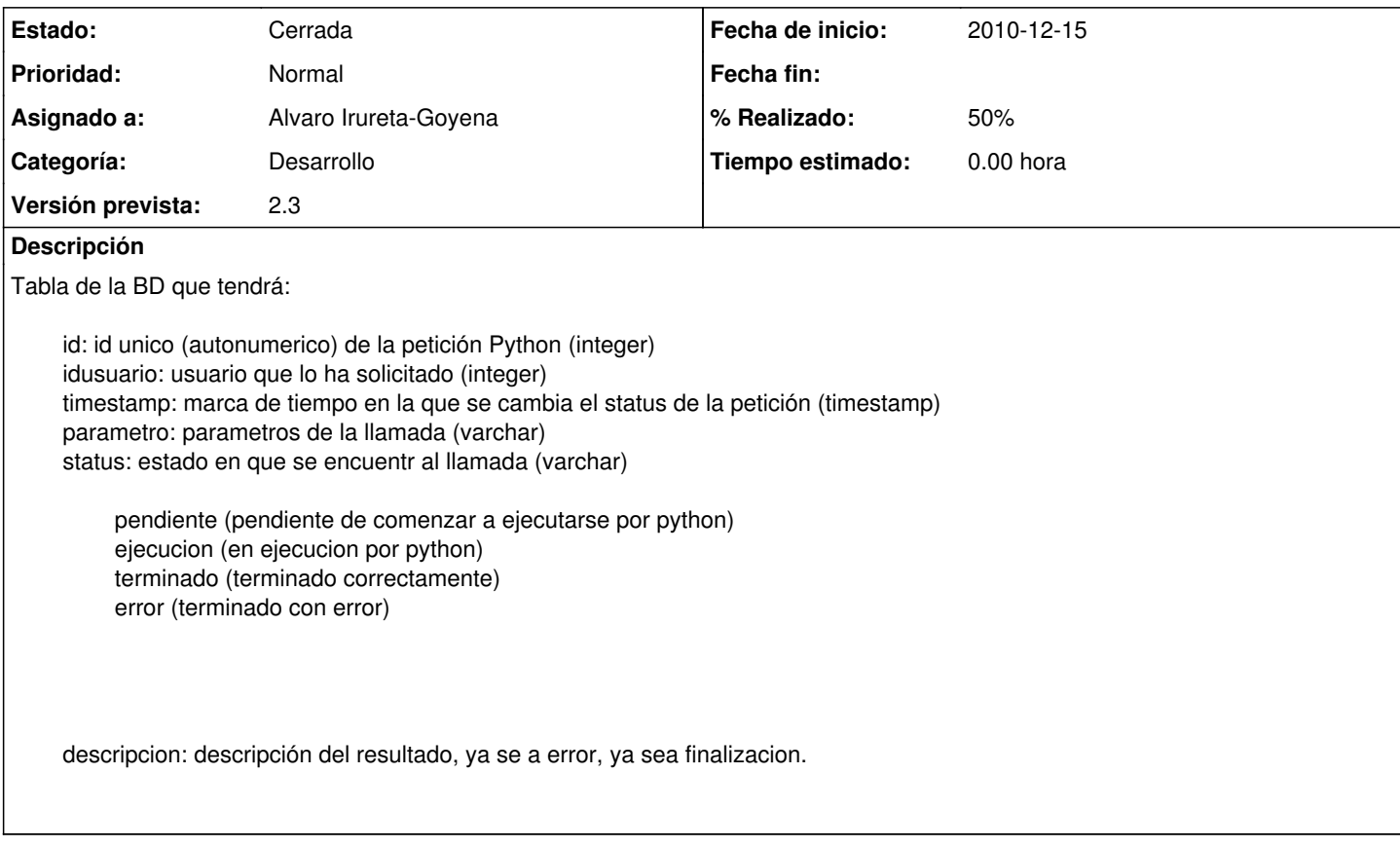

### **Histórico**

#### **#1 - 2011-02-04 12:35 - Jaime Ortiz**

*- Tipo cambiado Soporte por Funcionalidad*

### **#2 - 2011-02-24 09:57 - Santiago Ramos**

*- Versión prevista cambiado 2.1 por 2.2*

#### **#3 - 2011-03-11 09:46 - Alvaro Irureta-Goyena**

*- % Realizado cambiado 0 por 50*

La base de datso ya está definida. Sin embargo, hemos de acordar si se tratará de:

1. Una nueva base 2.- Una base ya existente: 2.1.- GOR 2.2.- GOR\_CM 2.3.- Alguna otra

Además, es necesario incluir en los scripts de Python la actualización de la BD así como su lectura y escritura en las llamadas de RoR. Hemos de mantener una reunuon para ello.

#### **#4 - 2011-03-14 15:06 - Alvaro Irureta-Goyena**

*- Versión prevista cambiado 2.2 por 9*

#### **#5 - 2011-03-22 09:38 - Santiago Ramos**

*- Versión prevista cambiado 9 por 2.3*

## **#6 - 2011-03-22 10:46 - Alvaro Irureta-Goyena**

*- Estado cambiado Nueva por Cerrada*

Bueno, ayer se decidió en la reunión no hacer esto. Entiendo que más que cambiar de versión, hay que cerrar el elemento.